# Access to Wiley Online Library eBooks from off-campus network

Revised since 01/10/2021

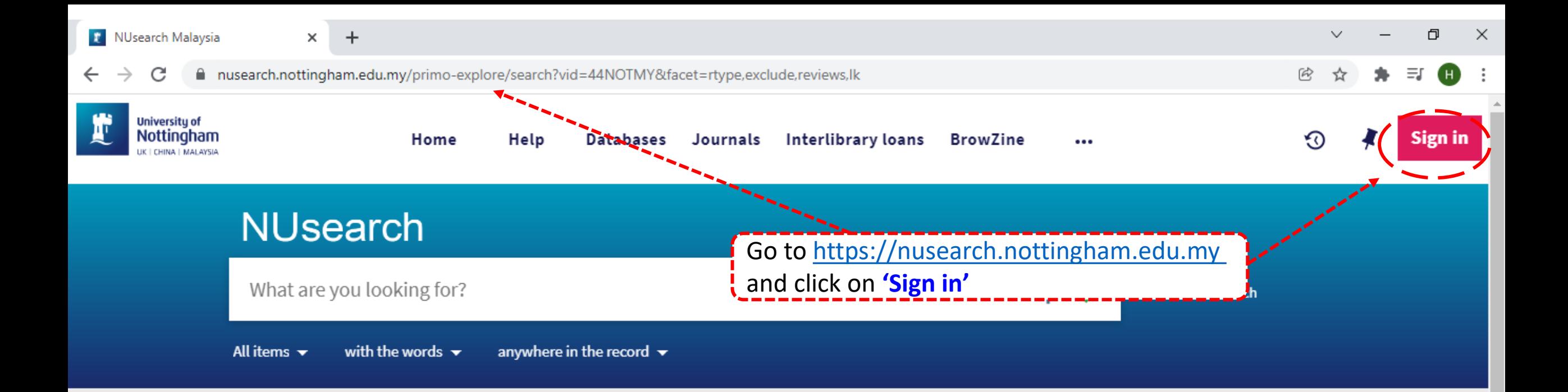

## Welcome to NUsearch Malaysia

There have been some changes to library eResources links.

For more information, visit our news article.

Due to scheduled maintenance, NUsearch may be unavailable weekly from 11pm Saturday to 2am Sunday.

#### **News**

The Library reopens on 18th October. Please refer to

## Where can I get help?

Need help? is always available from the NUsearch menu, and further help and support can be found on the Library website.

For any enquiries and assistance, please contact libraryservices@nottingham.edu.my

You may also drop-in to our Chat with your librarian sessions (Monday to Friday, 1pm-5pm) on MS Teams.

#### Free e-resources available during

the Covid-19 neriod

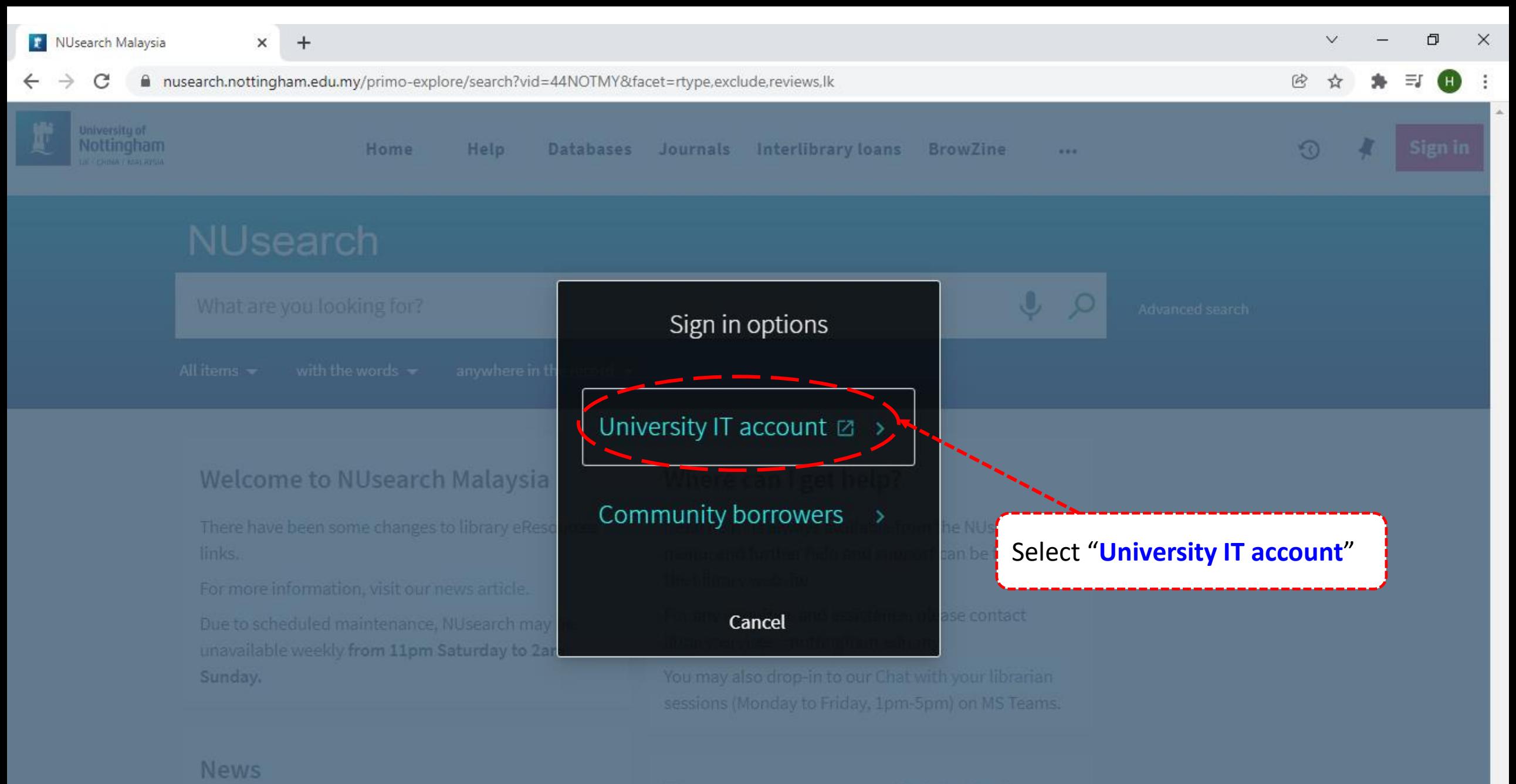

#### Free e-resources available during

Could 10 movimal

■ idp.nottingham.edu.my/idp/profile/SAML2/Redirect/SSO?execution=e1s1 C

 $+$ 

×

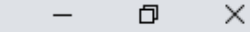

 $\checkmark$ 

 $\circledR$ 

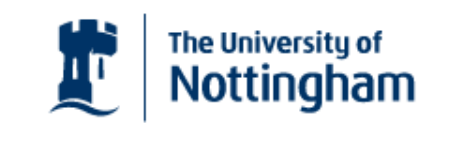

UNITED KINGDOM - CHINA - MALAYSIA

**Welcome to The University of Nottingham's** Malaysia Campus' Shibboleth IDP Service

#### **Login to NUsearch Malaysia**

#### **Username**

Username only; e.g., kexxx1

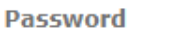

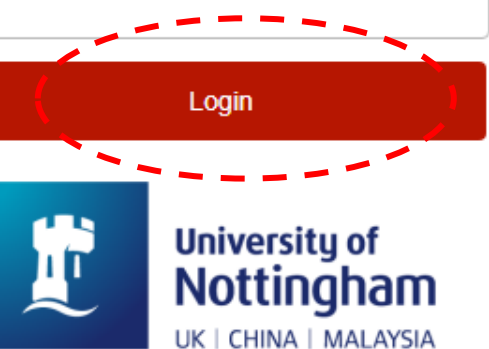

NUsearch Malaysia is the library search interface offered by the Malaysia campus at the University of **Nottingham** 

Type in your 'university username & password' and click on 'Login'

Note: Please ensure that you are at the authentication page with the Malaysia url link (.edu.my)

. If you experience difficulty logging in please contact our

×

 $+$ 

a nusearch.nottingham.edu.my/primo-explore/search?vid=44NOTMY&facet=rtype,exclude,reviews,lk

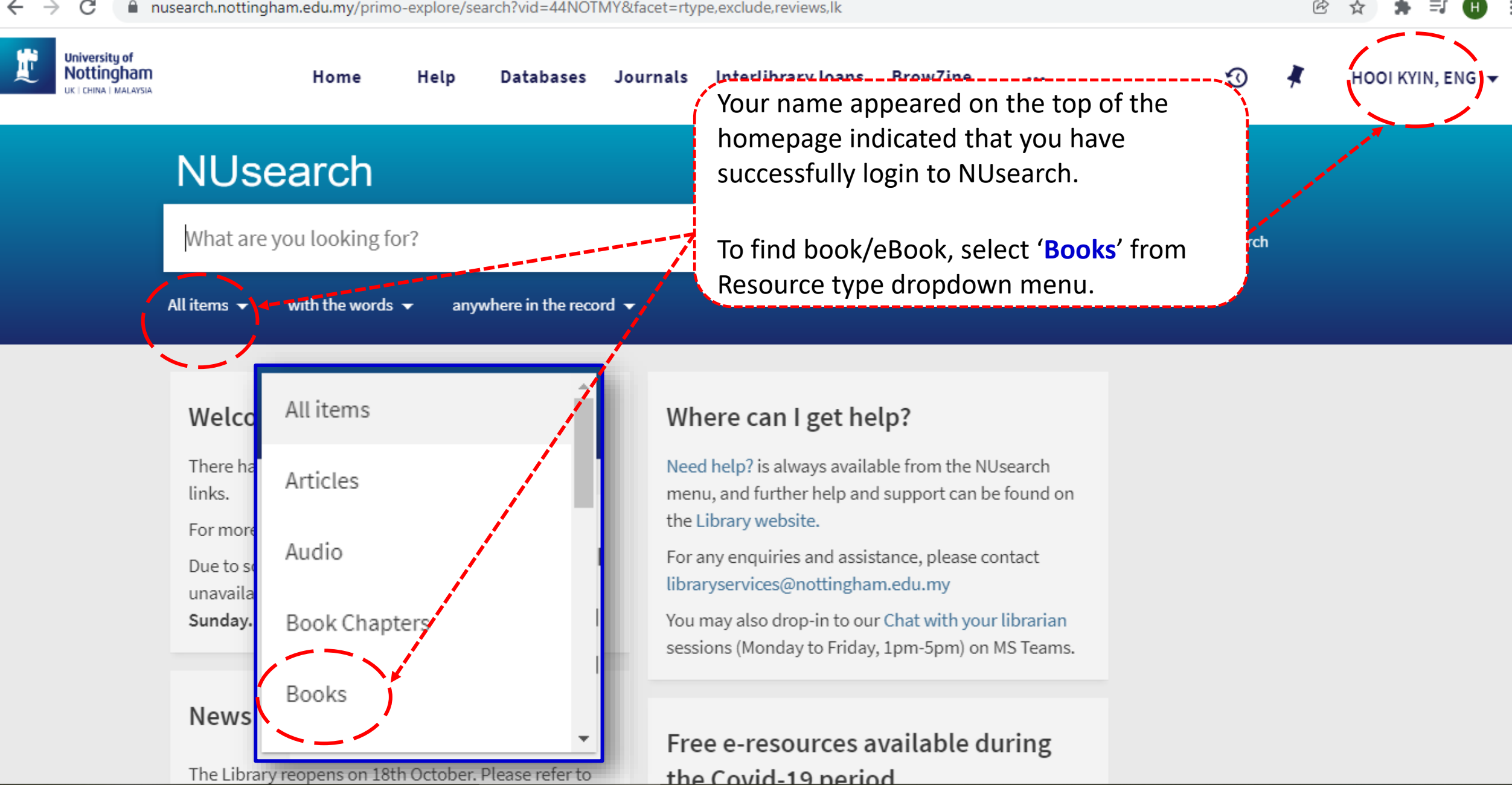

O

 $\times$ 

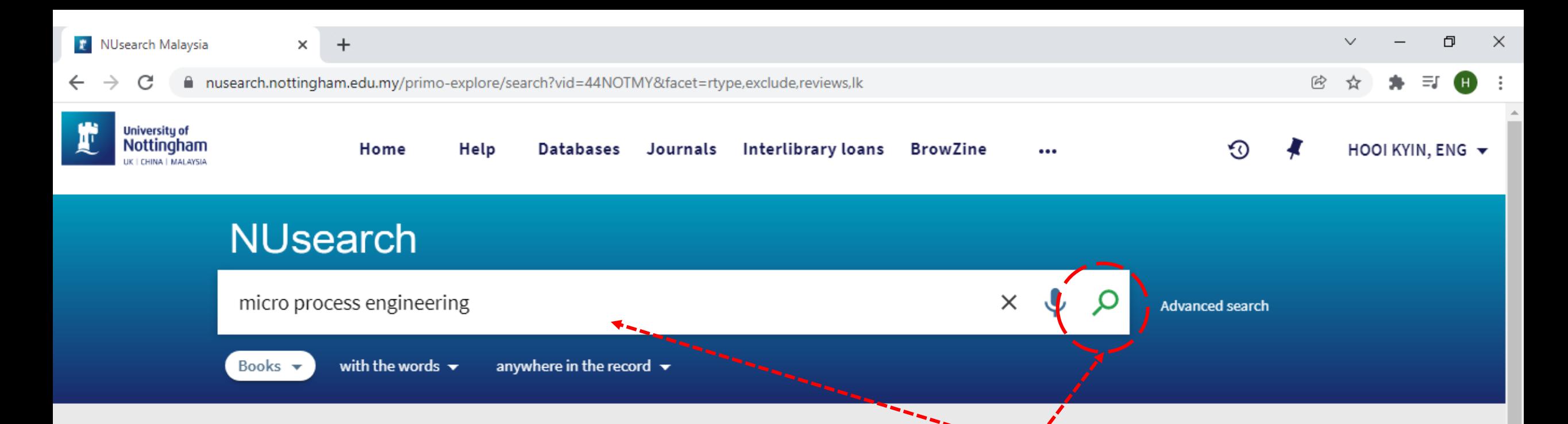

## **Welcome to NUsearch Malaysia**

There have been some changes to library eResources links.

For more information, visit our news article.

Due to scheduled maintenance, NUsearch may be unavailable weekly from 11pm Saturday to 2am Sunday.

#### **News**

The Library reopens on 18th October. Please refer to

#### Where can I g

and click 'search icon' to find the eBook. Need help? is alway menu, and further h the Library website.

For any enquiries and assistance, please contact libraryservices@nottingham.edu.my

You may also drop-in to our Chat with your librarian sessions (Monday to Friday, 1pm-5pm) on MS Teams.

Key in 'book title', 'keyword' or 'key phrase'

#### Free e-resources available during

the Covid-19 neriod

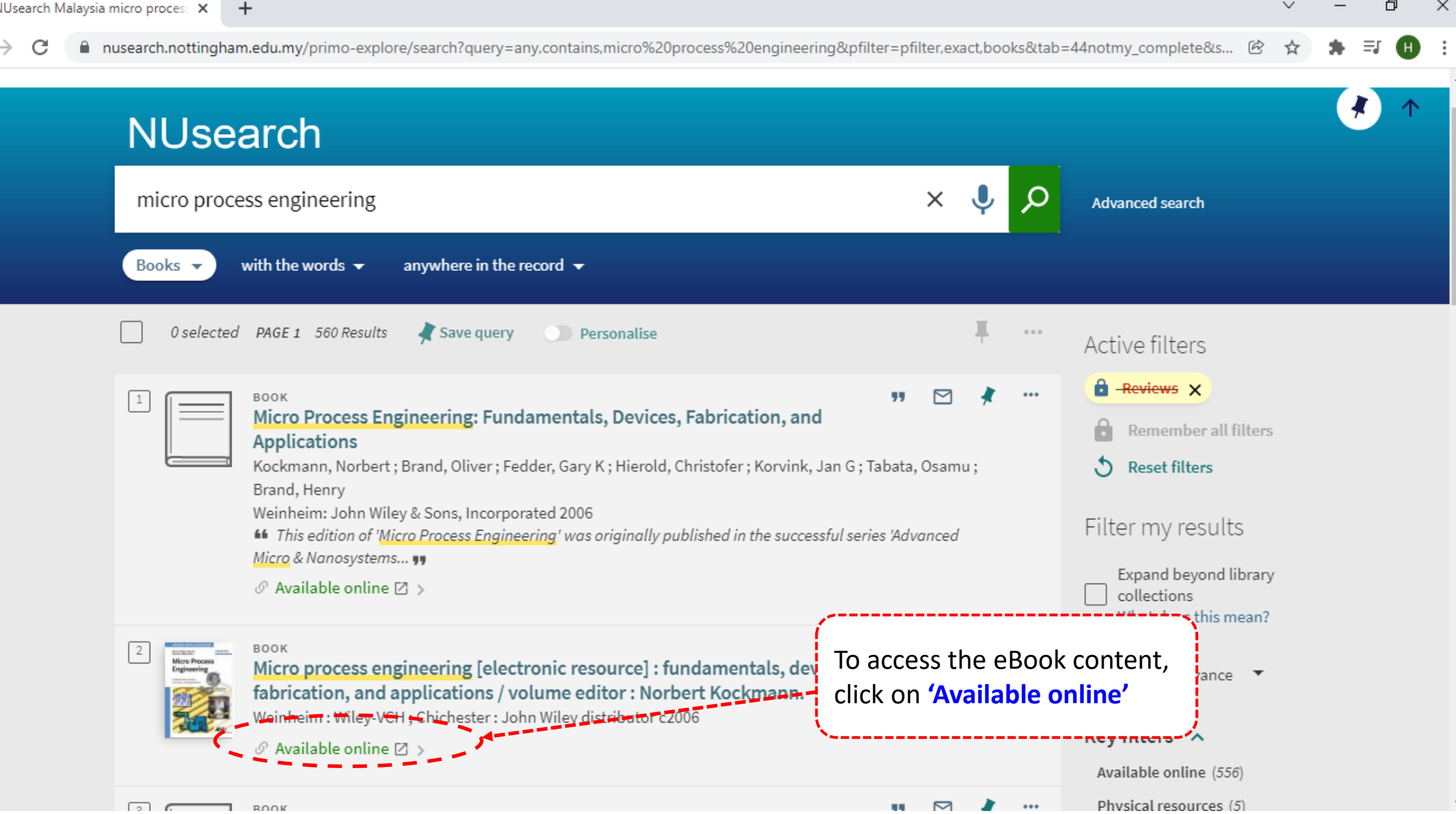

A onlinelibrary-wiley-com.unm-ezproxy.idm.oclc.org/doi/book/10.1002/9783527616749

Working off-campus? Learn about our remote access options Wiley Online Library **University of Nottingham** Search Login / Register You have successfully login to Wiley Online Library. Micro Process Engineering: Fundamentals, **Micro Process Fabrication, and Applications** Engineering Editor(s): Dr.-Ing. Norbert Kockmann First published: 6 February 2006 Print ISBN: 9783527312467 | Online ISBN: 9783527616749 | DOI: 10.1002/9783527616749 Copyright © 2006 WILEY-VCH Verlag GmbH & Co. KGaA Book Series: Advanced Micro and Nanosystems

#### **HOME AUTHOR BIOGRAPHY**

# About this book

This edition of 'Micro Process Engineering' was originally published in the successful series 'Advanced Micro & Nanosystems'.

Authors from leading industrial players and research institutions present a concise and didactical introduction to Micro Process Engineering, the combination of microtechnology and process engineering into a most promising and powerful tool for revolutionizing chemical ... Show all  $\sim$ 

#### **Table of Contents**

சி **Get online access** 

Contact your account manager

门

Q

 $\times$ 

For authors e

m onlinelibrary-wiley-com.unm-ezproxy.idm.oclc.org/doi/book/10.1002/9783527616749 C

## About this book

This edition of 'Micro Process Engineering' was originally published in the successful series 'Advanced Micro & Nanosystems'.

 $+$ 

Authors from leading industrial players and research institutions present a concise and didactical introduction to Micro Process Engineering, the combination of microtechnology and process engineering into a most promising and powerful tool for revolutionizing chemical ... Show all  $\sim$ 

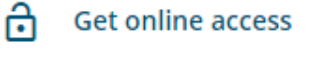

Contact your account manager

For authors A

Θ

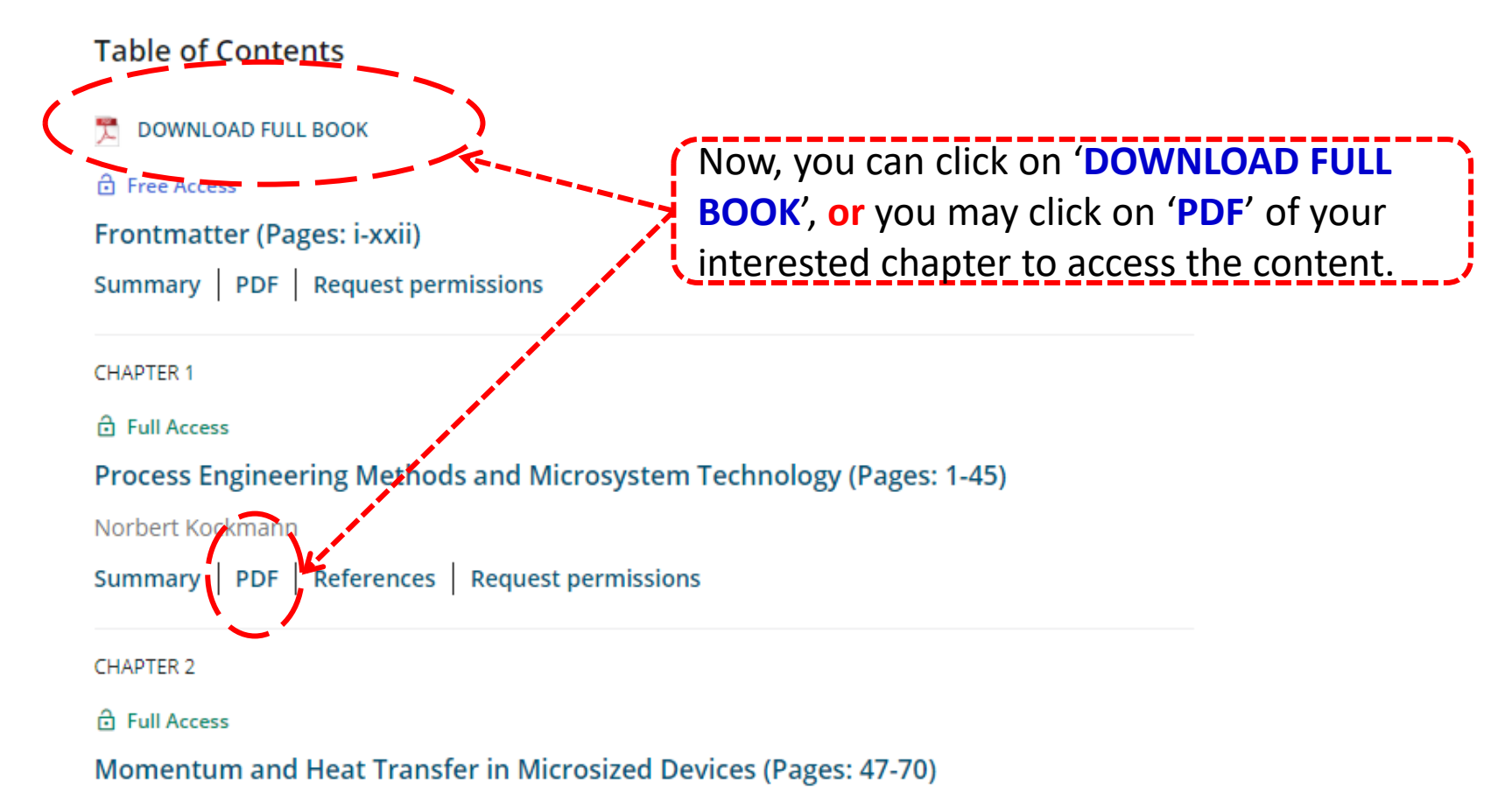

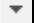

O

凤

 $\times$ 

⋿

■ onlinelibrary-wiley-com.unm-ezproxy.idm.oclc.org/doi/pdf/10.1002/9783527616749.ch1 C

# $1 / 45$  - 100% + 日め **Process Engineering Methods and Microsystem Technology** I۱ ٦ Process Engineering Methods and Microsystem Technology Norbert Kockmann, Laboratory for Design of Microsystems, Department of Microsystem Engineering (IMTEK), University of Freiburg, Germany **Abstract** The fundamentals of chemical engineering are presented with the aim of applications in microsystem technology, microfluidics, and transport processes in mi-

crostructures. After a general overview about both disciplines and common areas the concept of unit operations is briefly introduced. The balance equations are derived from statistical mechanics and applied to other relevant systems of process engineering together with the kinetic description of main transfer processes. Engineering tools like dimensional analysis, order of magnitude estimations, or lumped element modeling are explained, which are very helpful for dealing with complex nonlinear systems. Concluding this chapter, the benefits and limits of miniaturization of various unit operations and typical issues are explained that might serve as a plentiful source for the future development.

#### Keywords

Unit operations, balance equations, transport equations, engineering modeling, scaling process

Now you can read the eBook online

门

ΞI

凤

 $\times$